# Introduction to Uppaal

Gerd Behrmann

Aalborg University

April 13, 2005

Gerd Behrmann (Aalborg University) [Introduction to](#page-37-0) UPPAAL April 13, 2005 1/37

<span id="page-0-0"></span>E.

メロト メ都 トメ ヨ トメ ヨト

# **Outline**

## [A short look at](#page-2-0) UPPAAL

- [Demo](#page-2-0)
- **•** [Architecture](#page-3-0)

## 2 [Syntax of](#page-4-0) UPPAAL

- **o** [Declarations](#page-4-0)
- **•** [Expressions](#page-6-0)
- [Locations and synchronisation](#page-12-0)
- [Properties](#page-18-0)
- **[Train Gate Example](#page-27-0)**

## **[Verification Options](#page-28-0)**

- **How UPPAAL works**
- [State space reduction techniques](#page-30-0)
- [Reusing the state space](#page-34-0)
- [State space representation techniques.](#page-35-0)

## Demo

<span id="page-2-0"></span> $E = \Omega$ 

メロトメ 御 トメ 君 トメ 君 トッ

# Uppaal's Architecture

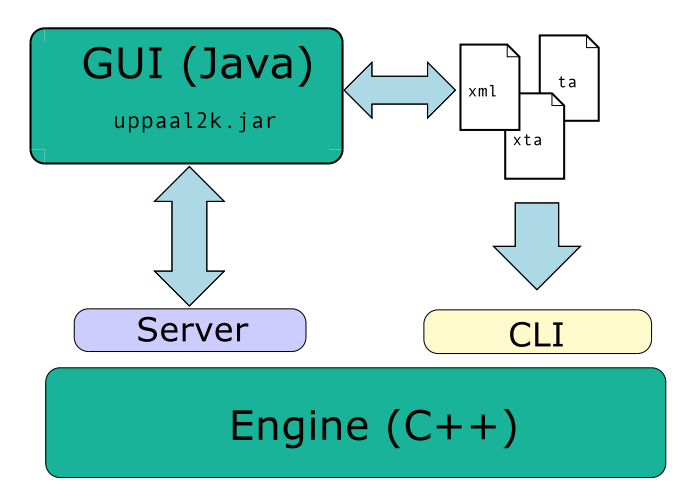

4 日下

画

<span id="page-3-0"></span>医毛囊 医牙骨

 $\sim$ 

# **Declarations**

#### Clocks

clock x1, x2,...,xn;

Bounded Integer Variables int[0,5] i1, i2,... in; Default range is -32767;32768.

#### **Constants**

const int delay =  $5$ , a = 0;

#### Arrays

int  $x[4] = \{ 1, 4, 7, 2 \};$ 

<span id="page-4-0"></span>K ロ ▶ K 個 ▶ K 글 ▶ K 글 ▶ 「글 │ K 9 Q Q

**Declarations** New in version 3.5

### Booleans

bool b;

#### Records

struct { int a; int b; } a = { 1, 2 };

#### Type declarations

typedef struct  $\{$  int a; int b;  $\}$  A;

 $\equiv$  990

イロト イ部 トイヨ トイヨト

# **Expressions**

```
Expression
  : := TD
      NAT | 'true' | 'false'
      Expression '[' Expression ']'
      '(' Expression ')'
      Expression '++' | '++' Expression
      Expression '--' | '--' Expression
      Expression AssignOp Expression
      UnaryOp Expression
      Expression BinOp Expression
      Expression '?' Expression ':' Expression
      \overline{1}ות \cdot . \overline{1}ID ' (' [ Expression (',' Expression )* ] ')'
```
<span id="page-6-0"></span>KID KARIK KE KIRIK SEL KORO

# **Operators**

#### Unary

 $' -'$  | '+' | '!' | 'not'

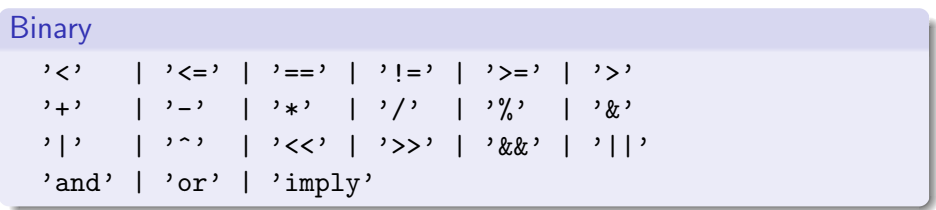

### Assignment

$$
P = \begin{vmatrix} 1 & 1 & 1 \\ 1 & 1 & 1 \\ 1 & 1 & 1 \\ 1 & 1 & 1 \\ 1 & 1 & 1 \\ 1 & 1 & 1 \\ 1 & 1 & 1 \\ 1 & 1 & 1 \\ 1 & 1 & 1 \\ 1 & 1 & 1 \\ 1 & 1 & 1 \\ 1 & 1 & 1 \\ 1 & 1 & 1 \\ 1 & 1 & 1 \\ 1 & 1 & 1 \\ 1 & 1 & 1 \\ 1 & 1 & 1 \\ 1 & 1 & 1 \\ 1 & 1 & 1 \\ 1 & 1 & 1 & 1 \\ 1 & 1 & 1 & 1 \\ 1 & 1 & 1 & 1 \\ 1 & 1 & 1 & 1 \\ 1 & 1 & 1 & 1 \\ 1 & 1 & 1 & 1 \\ 1 & 1 & 1 & 1 \\ 1 & 1 & 1 & 1 & 1 \\ 1 & 1 & 1 & 1 & 1 \\
$$

画

 $299$ 

イロト イ部 トイヨ トイヨト

# Guards

Any expression satisfying the following conditions is a guard:

- It is side effect free, type correct and evaluates to a boolean.
- Only clock variables, integer variables and constants are referenced (or arrays of these types).
- Clocks and differences between clocks are only compared to integer expressions (no inequality).
- **•** Guards over clocks are essentially conjunctions *(i.e.* disjunctions are only allowed over integer conditions).

# **Assignments**

Any expression satisfying the following conditions is an assignment:

- It has a side effect and is type correct.
- Only clock variables, integer variables and constants are referenced (or arrays of these types).
- Only integers are assigned to clocks.

## Invariants

Any expression satisfying the following conditions is an invariant:

- It is side effect free and is type correct.
- Only clock variables, integer variables and constants are referenced (or arrays of these types).
- It forms a conjunction of conditions on the form  $x \le e$  or  $x \le -e$ , where  $x$  is a clock reference and  $e$  evaluates to an integer.

# Functions

New in version 3.5

- User defined functions can be declared globally or locally.
- An extended subset of C.
- Supports while, for, do while, if, return.
- **•** Tests on clock variables are not allowed.
- Reset of clocks are allowed.
- Always evaluated atomically:
	- $\triangleright$  No interleaving with other processes.
	- $\blacktriangleright$  If your function does not return, neither does UPPAAL.
- Still experimental.

```
int sum(int a, int b)
{
    return a + b;
}
```
# Binary Synchronisation

Channels can be declared like:

chan a, b, c[3];

If a is channel, then:

- a! is an emission
- a? is a reception

<span id="page-12-0"></span>Two edges in different processes can synchronise if one is emitting and the other is receiving on the same channel.

# Broadcast Synchronization

Broadcast channels can be de declared like:

```
broadcast chan a, b, c[2];
```
If a is a broadcast channel, then:

- a! is an emission of a broadcast
- a? is a reception of a broadcast

A set of edges in different processes can synchronise if one is emitting and the others are receiving on the same broadcast channel. A process can always emit on a broadcast channel.

# **Urgency**

### Definition (Urgent State)

A state is urgent if either

- a process is in an urgent location, or
- **a** an action transition on an urgent channel can be taken.

### Definition (Semantics)

An urgent state has no delay transitions.

# **Urgency**

#### Urgent channels

urgent chan a,b,c[3];

### Urgent locations

- Right click location and mark it urgent.
- **•** Equivalent to having an invariant  $x \leq 0$  and reseting x before entering the location.

画

 $QQ$ 

化重 经收回

4 0 8

# Committed Locations

## Definition (Committed Process)

A process is committed if it is in a committed location.

### Definition (Committed State)

A state is committed if any of the processes is committed.

### Definition (Semantics)

- A committed state cannot delay.
- A committed state only has action transitions involving at least one committed processes.

Main purpose of committed locations is to create atomic sequences of transitions. Committed locations reduce the state space considerably by eliminating interleaving.

 $QQ$ 

イロト イ母 トイラト イラト

# **Templates**

- **•** Templates can be instantiated to form processes.
- **•** Templates are parameterised.
- Call-by-value is the default (except for arrays).
- Call-by-reference is used if identifier is prefixed with &.

Example of parameter declaration of a template A:

process A(int &v, const int min, const int max)

Example of instantiation:

```
P = A(i, 1, 5);
Q = A(i, 0, 4);
```
Example of system declaration:

```
system P, Q;
```
医单位 医单位

 $\equiv$  990

# Syntax of Properties

- A[] Expression
- E<> Expression
- A<> Expression
- E[] Expression
- Expression --> Expression
- <span id="page-18-0"></span>A[] not deadlock

The expressions must be type safe, side effect free, and evaluate to a boolean. Only references to integers variables, constants, clocks, and locations are allowed (and arrays of these).

Operators A[] and A<> For all paths

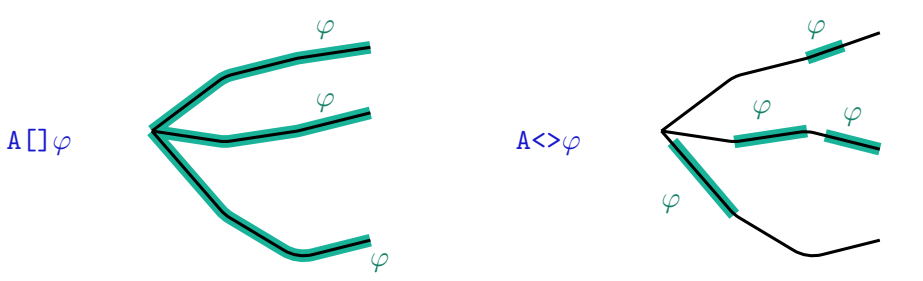

唐

 $298$ 

 $\rightarrow \equiv$ 

**K ロ ト K 御 ト K 君 ト** 

Operators E[] and E<> There is a path

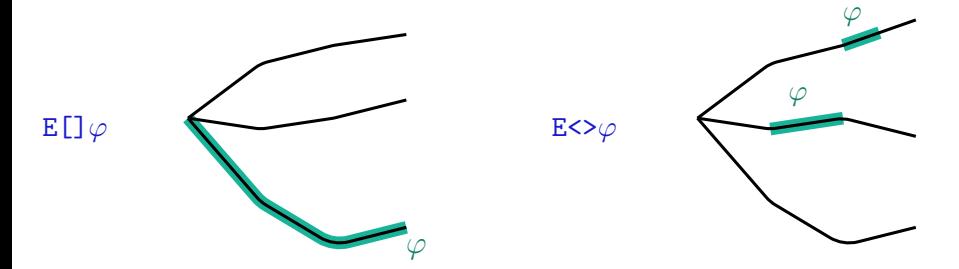

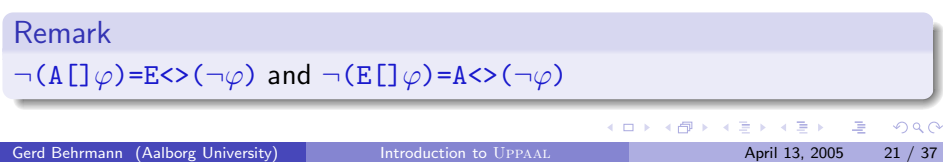

Operator --> Leads to (response)

 $\varphi \ \dashrightarrow \ \psi \ \stackrel{def}{\iff} \ {\tt A[]}(\varphi \Rightarrow {\tt A}\leftrightarrow \psi)$ 

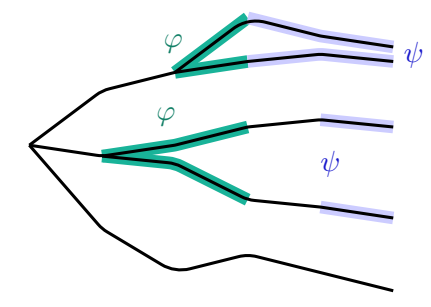

画

 $2QQ$ 

イロト イ部 トイヨ トイヨト

# State Property: deadlock

A deadlock is a state in which no action transition will ever be enabled again.

In other words  $(I, u) \models$  deadlock iff:

```
\forall d \geq 0, a \in \mathcal{A}ct : (l, u + d) \nrightarrow{g}
```
Checking for absence of deadlocks:

A[] not deadlock

 $\Omega$ 

## Bounded Liveness

Whenever  $\varphi$  becomes true, then  $\psi$  becomes true within t.

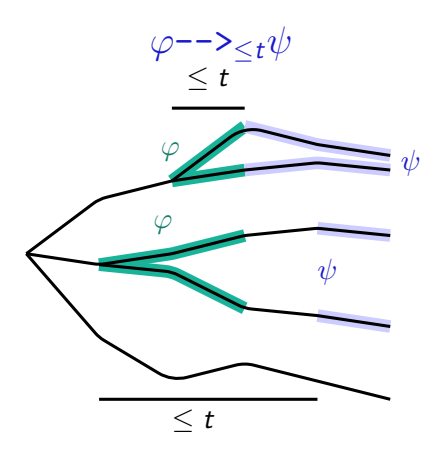

画

一本語

**K ロ ト K 伺 ト K ミ ト** 

#### Bounded Liveness Reduction to unbounded liveness

We can reduce  $p \rightarrow z_t q$  to an unbounded liveness property:

- $\bullet$  Add a clock x and reset it whenever p becomes true.
- Check  $p \rightarrow (q \text{ and } x \leq t)$ .

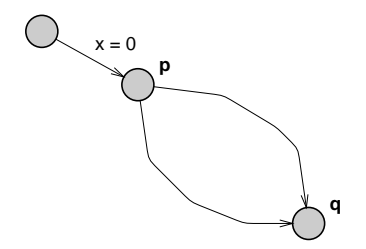

#### Care must be taken that x is not reset several times before q becomes true.

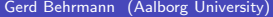

# Bounded Liveness

Reduction to reachability by decoration

We can reduce  $p \rightarrow z_t q$  to a reachability property:

- $\bullet$  Add a clock x and reset it whenever p becomes true.
- Add a boolean  $b$ , set it to true when  $p$  starts to hold and to false when  $p$  ceases to hold.
- Check  $A[]$  (b implies  $x \leq t$ ).

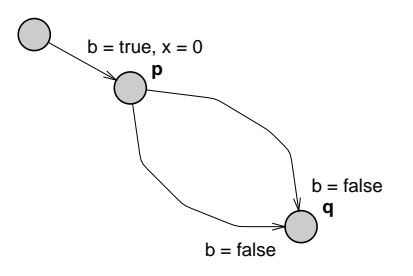

# Bounded Liveness

Reduction to reachability with test automaton

We can reduce  $p \rightarrow z_t q$  to a reachability property:

- Add two broadcast channels a and b.
- $\bullet$  Send on a when p becomes true, on b when q becomes true.
- Add a process that goes to an error state when the time between a signal on  $a$  and  $b$  reaches  $t$ .
- Check A[] not Test.bad.
- $\bullet$  Works even when p becomes true several times before q.

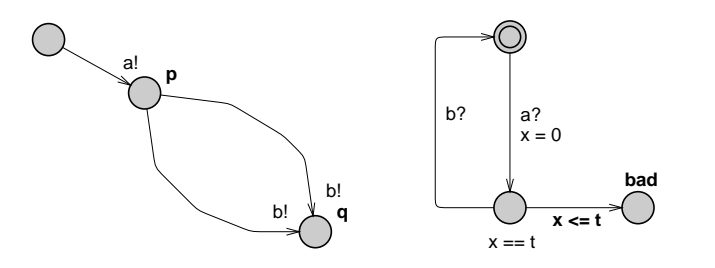

 $\Omega$ 

# The Train Gate Example

<span id="page-27-0"></span>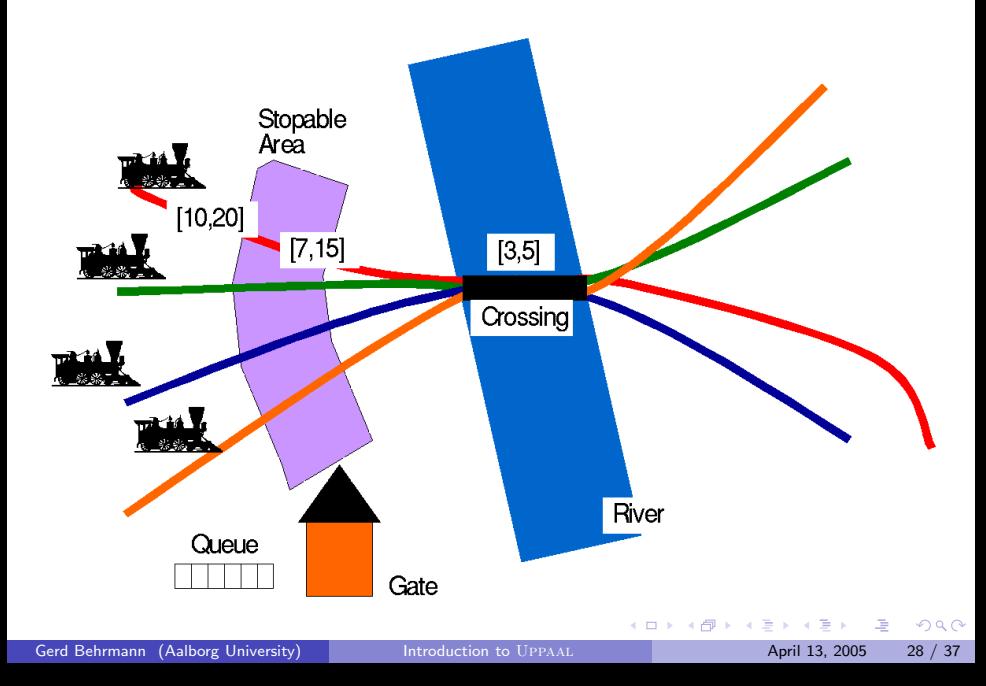

# Verification Options in Uppaal

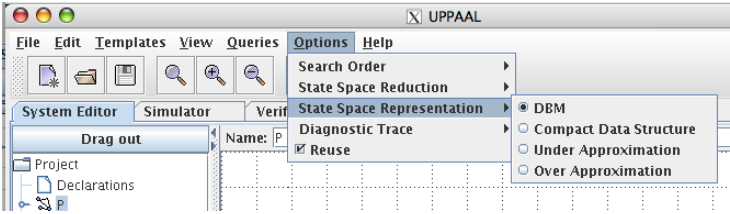

- Breadth-first  $\bullet$
- Depth-first
- State space reduction
- Reuse state space  $\bullet$
- State space representation
	- $\triangleright$  DBM
	- $\blacktriangleright$  Compact
	- $\blacktriangleright$  Under approximation
	- $\triangleright$  Over approximation
- Diagnostic trace  $\bullet$

 $\leftarrow$ 

≞

<span id="page-28-0"></span>≃

# Reachability analysis in Uppaal

```
waiting = \{(l_0, Z_0 \wedge l(l_0))\}passed =\varnothingwhile waiting \neq \emptyset do
  (l, Z) = select state from waiting
  waiting = waiting \setminus \{(1, Z)\}\if testProperty(l, Z) then return true
  if \forall (I, Y) \in passed : Z \nsubseteq Y then
    passed = passed \cup {(l, Z)}
     \forall (l', Z'): (l, Z) \Rightarrow (l', Z') do
       if \forall(l', Y') \in waiting : Z' \nsubseteq Y' then
         waiting = waiting \cup {(l', Z')}
       endif
    done
  endif
done
return false
```
<span id="page-29-0"></span> $AB + AB + AB + AB$ 

#### To store or not to store State space reduction

For acyclic systems, a passed list is not needed to guarantee termination.

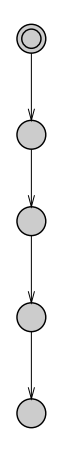

 $\leftarrow$   $\Box$ 

画

 $QQQ$ 

<span id="page-30-0"></span> $\equiv$ 

#### To store or not to store State space reduction

- For acyclic systems, a passed list is not needed to guarantee termination.
- However, it is useful for efficiency.

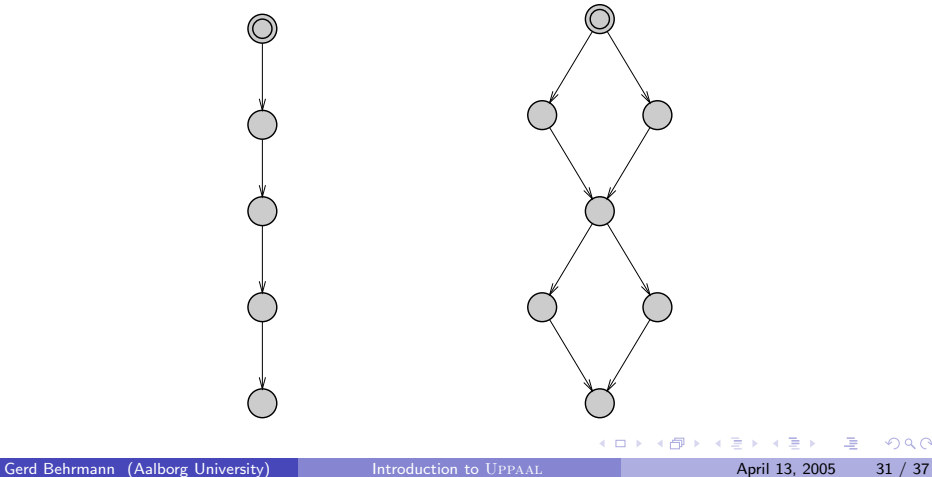

#### Loop entry points State space reduction

Only symbolic states involving loop-entry points need to be stored in the passed list to guarantee termination.

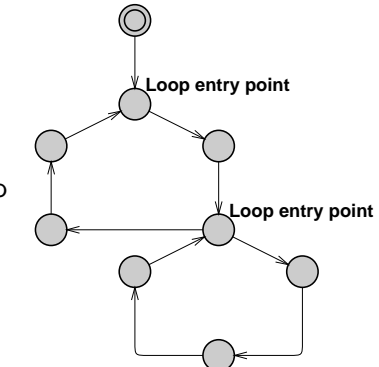

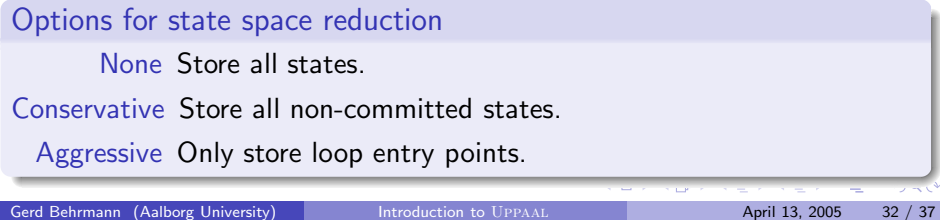

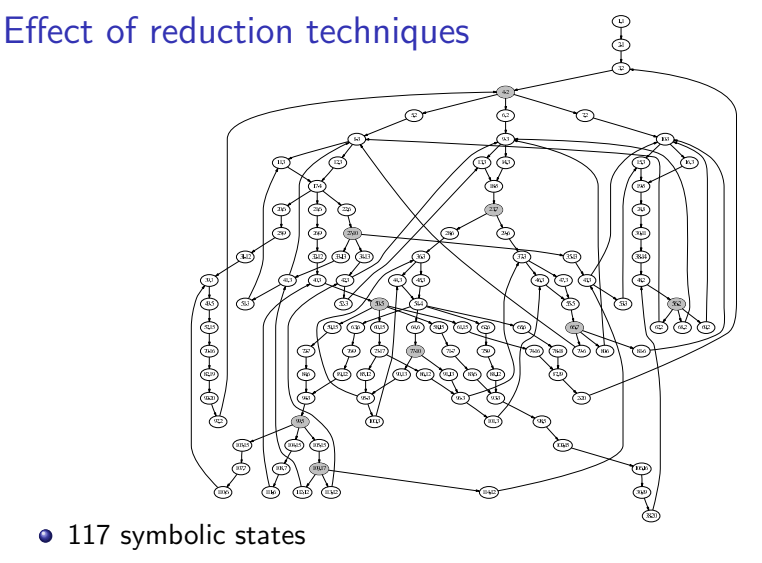

- 81 loop entry points.  $\bullet$
- 9 states identified by more extensive analysis.

### Less than 10% time overhead.

Gerd Behrmann (Aalborg University) [Introduction to](#page-0-0) UPPAAL April 13, 2005 33 / 37

## Reuse state space

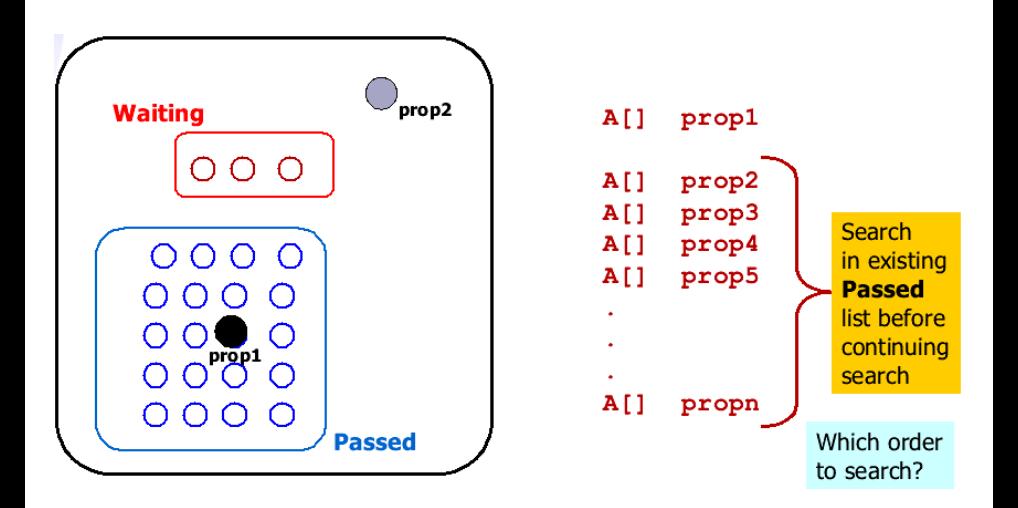

4 日下

画

 $\rightarrow$   $\equiv$   $\rightarrow$ 

<span id="page-34-0"></span> $\rightarrow$   $\equiv$   $\rightarrow$ 

 $\rightarrow$ 

### Over-approximation Convex Hull

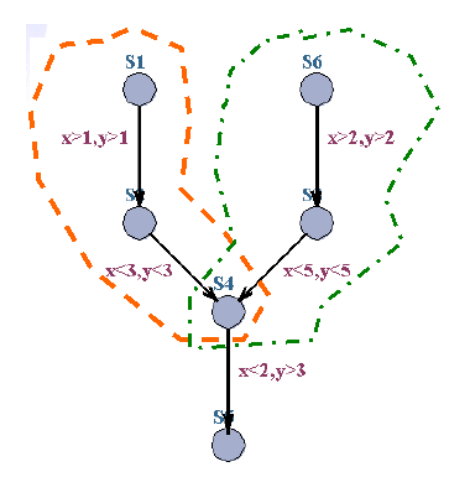

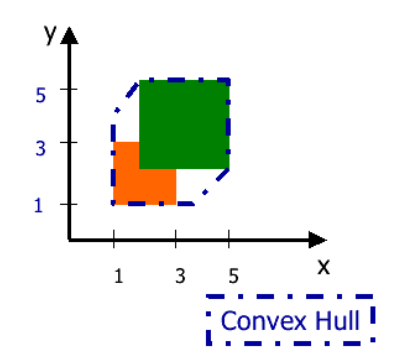

 $\leftarrow$   $\Box$ 

×.  $\rightarrow$ - 418 ×

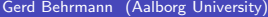

<span id="page-35-0"></span>э

唐

### Under-approximation Bit state hashing

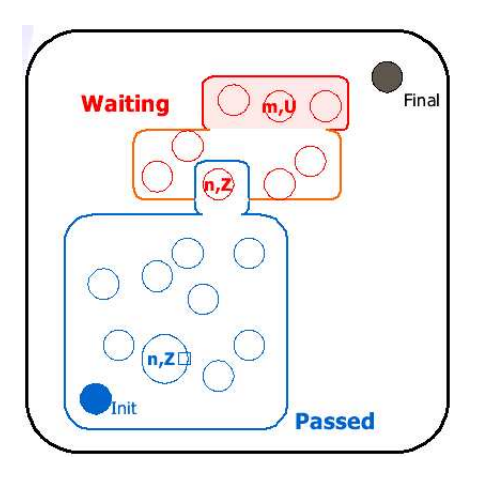

э

 $\prec$ 

**K ロ ▶ | K 伺 ▶ | K ヨ ▶** 

E.

### Under-approximation Bit state hashing

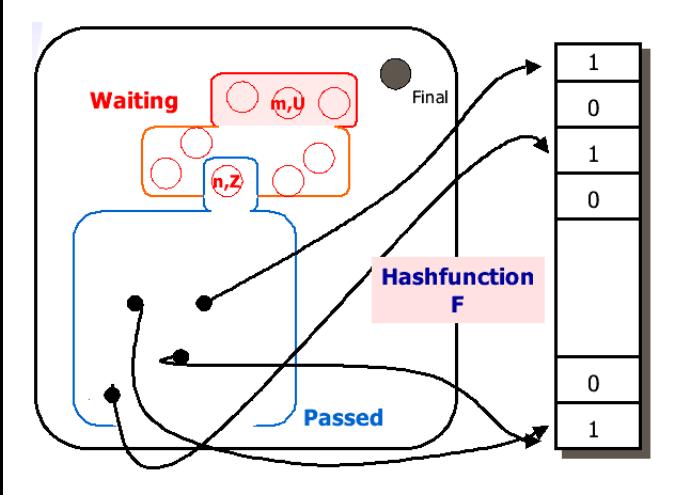

<span id="page-37-0"></span>唐

 $298$ 

イロト イ部 トメ ミト メミト